AutoCAD Crack Free [Win/Mac]

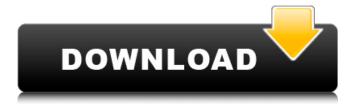

AutoCAD For Windows

# AutoCAD Cracked Version (2020) is a powerful, feature-rich, and cost-effective CADD system that offers a

comprehensive array of 2D and 3D tools for designers, draftsmen, and analysts, as well as powerful utilities for 2D and 3D drawing, editing, and presentation. With the newest release, you can also use AutoCAD Torrent Download with a mobile device and add your drawings to the cloud, or work with Autodesk 360.

AutoCAD is supported on the Mac operating system. AutoCAD 2020 Using AutoCAD to the fullest potential means being familiar with the software. The complete AutoCAD 2020 training program introduces readers to the basic tools and concepts used in AutoCAD. Advanced topics and

AutoCAD tricks are also covered, so you can effectively use AutoCAD to develop your own designs. The program features a step-by-step approach to AutoCAD, so you can learn to use the program to create highquality drawings. AutoCAD 2020 PDF Training also covers

general skills, techniques, and workflow. It can be purchased with the AutoCAD 2020 **Productivity Essentials** bundle. AutoCAD AutoCAD is a 3D CAD program with powerful engineering tools. It is designed for both professional and nonprofessional users,

providing the full spectrum of CAD drafting and design-related capabilities. Originally developed by the company Autodesk in 1982 and marketed for the first time in 1983, AutoCAD is used by engineers, architects, designers, animators, construction workers, landscapers, and machinists. AutoCAD

offers state-of-the-art capabilities for CAD, a set of tools for engineering design, and innovative application-specific solutions for industry and manufacturing. It has the following features: CAD drafting CAD design CAD architecture CAD animation and simulation CAD interoperability CAD Management CAD Printing and publishing CAD rendering and visualization CAD modeling and simulation CAD text CAD CAD files CAD file structure CAD standards CAD concepts CAD user interface CAD design history CAD interfaces CAD keywords CAD technologies CAD

#### applications CAD CAD technologies CAD keyboard shortcuts CAD CAD standards

AutoCAD Crack+ With Full Keygen Free Download [Mac/Win]

Using plugins Plugins are extensions of AutoCAD Crack For Windows for various purposes, including to create more tools or to

add more features to AutoCAD Serial Key. There are around 20,000 plugins in use in some form or other. Plugins can be accessed in a variety of ways. A plugin can be accessed by selecting it from the Plugins dialog box, or by clicking the small right arrow on the toolbar. The Plugins dialog

box is opened in the Plugins tab. The Plugins tab can be viewed from either the menubar's File menu or from the Plugins dialog box itself. Most of the major plugins are stored in one of three directories. Common plugins can be found in the E:\Autodesk\AutoCAD Crack Mac\Plugins

subdirectory. Industrial product plugins are located in the E:\Autodesk\AutoCAD Crack Keygen\InstalledPlugins subdirectory. The thirdparty plugins are stored in the E:\Autodesk\Cracked AutoCAD With Keygen\ThirdPartyPlugins subdirectory. Unsupported

third-party plugins are located in the E:\Autodesk\AutoCAD Cracked Version\ThirdPart yUnsupportedPlugins subdirectory. By using the Plugins dialog box, the default plugins can be replaced with other plugins, e.g. a plugin that will change the color of parts in the drawing. They

can also be replaced with some files in the desktop plugins folder, e.g. the WindowColor plugin that will change the color of all windows on the desktop. AutoCAD supports many third-party extensions. History In the early years of AutoCAD, there was no standard GUI layout. The user interface was simply a

blank slate on the screen, and the user was expected to be able to work out the details themselves. As soon as a work area had been established, the user had to draw on it. This has remained the basic paradigm, with AutoCAD being a drawing application. AutoCAD's first release was made

available as a shareware version in 1982, and the last version was release in 1991. With the release of AutoCAD 2008, the product was rebranded Autodesk AutoCAD. AutoCAD 2000 introduced the Windows Metafile (WMF) format for file storage, which was integrated into AutoCAD.

# The first version of AutoCAD to support the format was AutoCAD 2002, which allowed drawing files saved in this a1d647c40b

Run the autocad keygen and start it, when the activation window will appear. Now you can find the key in the bottom left corner of the activation window. P.S. I am sorry for my bad English A: It is probably an App-ID. Use your Autodesk license via

the the web browser, the license is always part of a server response. You can get the ID of your license from Right click on an active app in the Autodesk Marketplace and click on "Show All" On the Server tab, click the server details button On the Server Details page, click the item ID button On the Windows

Forms client, click on Options on the menu bar In the "Access" tab, find and set the app-id to match the ID of the license you have P.S. It should be the same ID on the Windows Client for a license as it is on the Web Client. Q: google map v3 API returns "No Place ID" error I'm trying to get the place name and place id from the google map API, but I keep getting this error: Google Maps API error: Invalid Value. No Place ID specified. I tried to print out the content of place id, but I don't get any result. This is my code: var map; var geocoder; var image; var marker; var infoWindow; var markers = []; var bounds = new goo

gle.maps.LatLngBounds(); var mapOptions = { zoom: 9, center: new google.maps .LatLng(55.374419, 7.900948), mapTypeId: go ogle.maps.MapTypeId.RO ADMAP, panControl: true, zoomControl: true, zoomControlOptions: { style: google.maps.ZoomC ontrolStyle.LARGE, position: google.maps.Cont

## rolPosition.RIGHT\_BOTT OM },

What's New in the?

Markup Assist simplifies the creation of large-scale shapes and fills. Now you can perform drawing tasks such as freehand shapes and fill from the keyboard without the use of the

mouse. (video: 3:08 min.) Improved Edge Styles: Easily choose between different edge styles, from standard line, to standard line with round caps, to curved line with any number of segment types. (video: 1:41 min.) New Artwork Format: Create your artwork with the smart grid and ensure the

optimal paper size for a specific job. For example, a user can create smart line art with the new grid option. (video: 3:19 min.) New Artwork Selection: Create large-scale artwork that can be easily printed or used in other industries. Create your artwork using the smart grid, and the optimal size and

orientation is automatically detected and rendered. (video: 3:20 min.) New **Artwork Settings: Save** time by easily picking from various paper sizes and file types. Change your artwork settings for specific projects or at any time. (video: 2:10 min.) New Fonts: Choose from over 500 fonts with hundreds of

new font styles and sizes. (video: 3:45 min.) **Improved Label Settings:** Assign a color to each label. Apply a visual weight to labels. Preview and autoupdate the label before moving. (video: 2:43 min.) New Label Styles: Labeling is easy with new styles that can be applied as background or fill. Create

your own custom labels with the new Select Label dialog. (video: 3:41 min.) New Layout Settings: Choose from over 50 different layouts in AutoCAD. Work more efficiently with the new grid option. (video: 2:18 min.) New Stamp Tool: Create your own custom stamps with the new Stamp

tool. (video: 3:21 min.) New Arrange Tool: Customize your layouts and view your designs with a new arrange tool. (video: 2:55 min.) New Visual Styles: Create your own unique visual styles to add color to your drawings. (video: 3:48 min.) New **Styles Configuration:** Create your own

#### customized styles based on visual colors. You can create your

System Requirements:

PC: Windows 10 Windows 7 Windows 8.1 Windows Vista Windows 8 Windows Server 2008 Windows Server 2012 Mac: Mac OS 10.6 Mac OS 10.7 Mac OS 10.8 Mac OS 10.9 Mac OS 10.10 Mac OS 10.11 Minimum: OS: Windows XP SP2 or higher CPU: 1.8

#### GHz Memory: 512 MB Video Card: GeForce